# **eole-common - Evolution #5164**

# **L'ordre des rubriques dans l'onglet Logs est perfectible.**

03/04/2013 16:56 - Benjamin Bohard

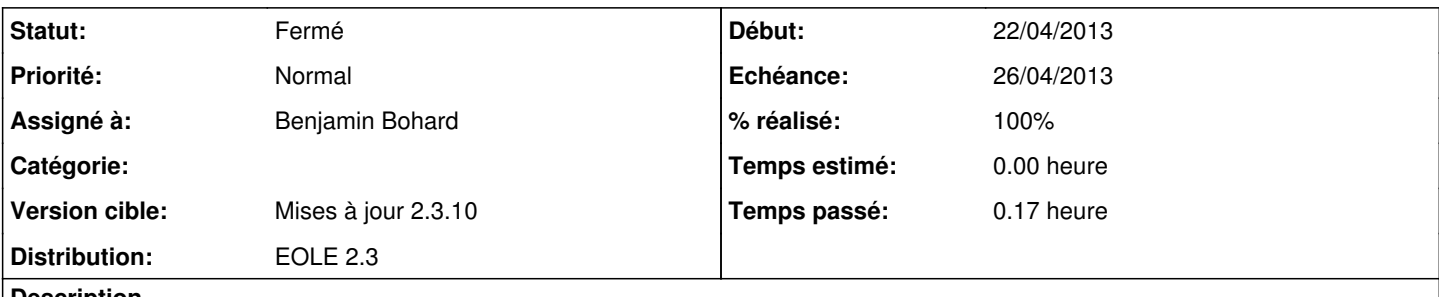

**Description**

Avec l'ajout d'un nombre variable d'options pour l'envoi des messages, l'ordre des rubriques n'est plus adapté : les rubriques envoi et choix des logs à envoyer sont séparées par la rubrique réception.

#### **Révisions associées**

#### **Révision d9fd3ca6 - 04/07/2013 10:44 - Benjamin Bohard**

L'ordre des rubriques dans l'onglet Logs de gen\_config est perfectible.

Ref #5164

#### **Révision 66bba820 - 20/12/2014 18:29 - yllen**

wrong data for virtual system - see #5164

### **Révision 380954a5 - 08/01/2015 11:48 - moyooo**

complete fix #5164

#### **Historique**

#### **#1 - 22/04/2013 10:24 - Benjamin Bohard**

- *Statut changé de Nouveau à Accepté*
- *Version cible mis à Mises à jour 2.3.10*
- *% réalisé changé de 0 à 60*

L'ordre approprié, étant donné la possibilité d'ajouter des variables pour différents services, semble être la réception (liste de variables finie) puis l'envoi.

## **#2 - 04/07/2013 15:15 - Joël Cuissinat**

*- Statut changé de Accepté à Résolu*

eole-common (2.3-eole155~5.gbp767e04) eole-2.3-proposed

### **#3 - 04/07/2013 15:16 - Joël Cuissinat**

*- % réalisé changé de 60 à 100*

### **#4 - 18/07/2013 16:45 - Joël Cuissinat**

*- Echéance mis à 26/04/2013*

- *Statut changé de Résolu à Fermé*
- *Début mis à 22/04/2013*

root@scribe:~# gen\_config txt  $[\ldots]$ =>> choosegroup 0 : general 1 : services 2 : messagerie 3 : systeme 4 : certifs-ssl 5 : sshd 6 : logs 7 : Interface-0 [ ... ] Choisissez un numéro : 6 Activer la réception des logs de machines distantes (oui, non) [non] : Activer l'envoi des logs à une machine distante (TCP si TLS activé, RELP sinon) (oui, non) [non] :

-- fin du groupe --